## PIPELINES: HOW CMS GOT ITS PLUMBING FIXED

JOHN P. HARTMANN IBM

# **How CMS Got Its Plumbing Fixed**

John P. Hartmann IBM FSC, Nymøllevej 85, DK-2800 Lyngby, Denmark

#### **Abstract**

An overview of pipeline concepts is followed by a description of how these concepts were adapted to single-tasking CMS, and how the implementation evolved.

The data flow model of programming is well suited for many (but not all) programming problems. CMS *Pipelines* is a simple, robust, and efficient tool to use data flow techniques in VM/CMS.

Programs running in a pipeline read and write records on a symmetrical device-independent interface. A non-trivial problem is often solved by running a number of simple programs, each doing a little bit of the big problem; the pipeline combines programs, often to accomplish tasks that are not imagined when a particular program is written. Pipelines are entered from the terminal or issued as commands in REXX programs.

*CMS Pipelines* has features not found in most other systems supporting pipelines:

- Multistream pipelines support any number of concurrent streams through a program; a simple example is the master-file-update paradigm.
- $\bullet$  A program can temporarily replace itself with a subroutine pipeline.
- A pipeline is run only when all stages of it are specified correctly; the syntax of built-in filters is checked before the pipeline is started.

<sup>©</sup> Copyright 1990, 1991. IBM Danmark A/S. © Copyright 1990, SHARE Inc. © Copyright 1990, SHARE Europe SA. Permission is granted to the REXX Symposium to publish an exact copy of this paper in its proceedings. IBM retains the title to the copyright in this paper as well as the title to the copyright to all underlying work. IBM retains the right to make derivative works and to publish and distribute this paper to whomever it chooses in any way it chooses.

Disclaimers: This material may contain reference to, or information about, IBM products that are not announced in all countries in which IBM operates; this should not be construed to mean that IBM intends to announce these product(s) in your country. This paper is intended to give an overview of CMS Pipelines. The information in this paper is not intended as the specification of any programming interfaces that are provided by CMS l'ipelines. Refer to the appropriate documentation for the description of such interfaces

#### *Introduction*

When programs run in a pipeline, the output from one program is automatically presented as input to the next program in the pipeline. Each program reads its input and writes its output through a device-independent interface without concern for other programs in the pipeline 'I'hus the standard output from a program can be read by the standard input of **any** program.

#### **Why** *CMS Pipelines?*

- 'Things get done that might not be done otherwise. The ease with which standard programs are bolted together means that users can perform ad-hoc processing of their data in ways that would not be as economical with traditional programming.
- Users can solve problems by functional programming. By selecting appropriatc filters, users can apply functions to a stream of data and not worry about how to perform a particular function to all records in a file.
- Code is re-used each time a program is run in a pipeline; unlike traditional software cngineering, code re-use with CMS Pipelines requires no modification or compilation.
- Pipeline programs are device-independent. This takes the drudgcry out **of** writing programs. **All** pipeline programs can usc new host interfaces as soon as a single device driver is written to support the interface in question.
- **A** complcx task is often broken into simpler tasks, some or all of which are performed by built-in programs. What programs rernain to be written, if any, are often significantly simpler than a program to perform the original task directly.
- A simple, efficient interface supports REXX programs in a pipeline, bringing deviceindependent I/O to REXX.

*CMS Pipelines* supports most **CP/CMS** devices and interfaces, many **of** which are not available to RI'XX programs using standard **CMS** interfaces.

#### **Sample Pipeline**

Though *CY* has a command to display the number of uscrs loggcd on to a system, there is no command to display the number of disconnected users. Figure 1 shows how to obtain this information with *CMS Pipelines*.

The first word is the CMS command to run a pipeline. 'I'he rest of the line is a *pipeline specification* defining which programs to select and run. There are five programs in this example; they are separated by a solid vertical bar (|).

*cp* issues thc query command **to** CP and writes the responsc to thc pipeline, with a line for each line of CP responsc. Iiour users are shown **on** each line.

*split* splits lincs at the commas that separate the four users. 'l'hc comma is discarded.

*locate* selects lines with the string '- DSC'. This selects all disconnected users.

*count* counts the number of lines in the input stream. This count is the number of disconnected users because there is a line for each user, and eonnected uscrs have been discarded from the file.

console copies its input stream to the terminal of the virtual machine. It also copies the input lincs to the output, but **in** this example the output from *console* is not connected.

IIow docs onc count the number of disccmnectrd users with standard CMS commands? With dificulty, it would appear, and certainly not without writing a program.

**cp query nameslsplit ,Ilocate** /- **DSC/(count lineslconsole**  123 Ready;

**1;igut-e** I. **Sample Pipeline Ilartmann** 

#### *What is CMS Pipelines*

#### *CMS Pipelines* **Structure**

The user sees three parts of CAIS *Pipelines:* 

*Command Parser:* Scans the argument string to the PIPE command to build a control block structure describing the pipelinc to run. It ensures that the pipeline spccification is well formed, that all programs exist, and that the syntax is correct for thosc programs where a syntax description is available to the parser.

*Library of Built-in Programs:* Contains device drivers, filters, and many utility functions that can be selected by the parser.

*Dispatcher:* Starts programs and passes control bctween programs to maintain an ordcrly flow **of**  data through the pipeline. Programs call the pipeline dispatcher to read and write the pipeline. Thc dispatchcr uns programs as *co-routines;* control passes from one program to another only when a program calls the dispatcher to transport data.

#### **REXX Programs**

'Though many tasks can be pcrformed with a combination of built-in programs, there are bound to be times when *CMS Pipelines* does not provide the primitive function needed for a particular **task. A**  program must be written **to** perform the missing function whcn *pipethink* (chipping sub-problems off a big problem) does not come up with a useful solution.

llowcver, the program to he writtcn needs only to solve one particular little problem; most of thc task should be performed with built-in programs.

Programs to process pipeline data can be written in REXX, PL/I, IBM C/370, Assembler, and other languages that use Assembler calling conventions.  $REXX$  is used exclusively in the examples in this paper.

A REXX program processing data in the pipeline is stored as a disk file; it has file type REXX to distinguish it from EXEC procedures. The REXX program can be EXECLOAL<sup>ed</sup> or installed in a shared segment just like all other REXX programs.

The default command environment for REXX pipeline programs processes *pipeline commands* to move data from the pipeline into the program's variable pool, and to write output lincs into the pipeline.

**As** an example **of** a function that is not readily made with built-in programs, consider how to display the number of terminals that are in the state between displaying the VM logo and having a user logged **on.** Local terminals in this statc are shown with the a user ID comprised of L060 followed by thc four-digit device address. variable pool, and to w<br>pipeline.<br>As an example of a fum<br>made with built-in profisplay the number of<br>state between displaying<br>user logged on. Local<br>shown with the a user l<br>owed by the four-digit do<br>**NOTLOG REXX**<br> $\frac{1}{2}$ 

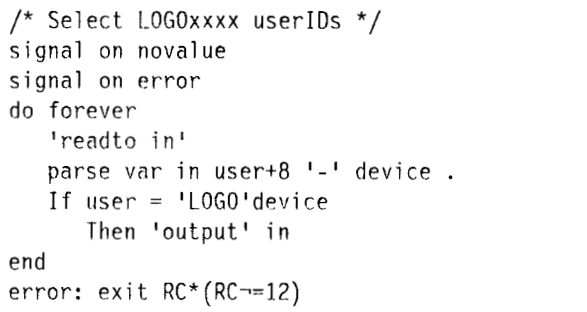

The program in the sample above rcads input lincs into thc variable in which is parsed to obtain the user **ID** and the device address. The input line is copied **to** the output with the output command whcn the linc represents a terminal in limbo. Note that the two commands are not symmetrical: the name **of** thc variable to receive thc next input line is a literal; the variable is sct as a sidc effect of thc command. 'I'hc line to write is the argument string to the output command. The loop terminates when either of the two commands gives a non-zero return code. 'I'he return code from the filter is 0 at normal end-of-filc or the return code from the pipcline.

#### **pipe cp q nlsplit ,Istriplnotlog(console**  LOGOL097 - LO97 Ready;

It becomes cumbersome to write long pipelines on the terminal, especially whcn fine-tuning a suite **of**  filters: put them into a REXX EXEC instead. Commands **on** the terminal arc in *landscape* format  $(a \text{ single line})$ ; when writing EXECs, it is more convenient to write pipclines in *portrait form* with one line per program. This is the sample above in portrait form:

```
/* Limbo sample */
'PIPE',
   'cp q n',
   'split,|',
   'strip|',
   'notlog['
   'console'
exit RC
```
CMS Pipelines supplies a sample XEDIT macro to convert from landscape to portrait form.

#### **Using CMS Pipelines in REXX EXECs**

It is easy to augment REXX EXECs with pipelines: use the PIPE command with device drivers to read and write REXX variables.

**Sort:** The example below sorts the contents of the stemmed array unsorted. stem reads and writes a stemmed array. The variable unsorted.0 has the number of variables in the array; the first variable is unsorted.1, and so on. The result is stored in the array sorted.

'PIPE stem unsorted. | sort | stem sorted.'

Discovering Stemmed Variables: The device driver rexxvars writes the source string and all exposed variables in a REXX program into the pipeline. It writes the name and value of a variable on separate lines. The first column is the record type (n for a variable name); the source string, name, or value begins in column 3. Given this, finding all variables with a common stem is a matter of *find*. To find the names of all variables that have the stem array:

```
'PIPE'.
                       \frac{1}{2} Read all variables \frac{1}{2}'rexxvars|'.
   'find n ARRAY. |', /* Names of array
                                                 \star /
                      /* Discard type prefix^*/'spec 3-*1|',
                       /* Ensure no interf. */'buffer|',
                       /* Store in stemmed
                                                 \star/
   'stem vars.'
```
rexxvars Reads the names and values of all exposed variables in the REXX program.

*find* selects name lines for variables with stem array. Discard the lines with the values of the stemmed variables and information about other variables.

spec moves the name (from column 3 onwards) to the beginning of the record.

Hartmann

*buffer* stores all lines in a buffer before writing any to the output. This ensures that the variables to be set with the result do not interfere with the variables being queried.

*stem* writes the names of all variables with the stem array into the stemmed array vars where they can be accessed with a numeric index.

**Transporting Variables Between REXX Programs:** 

The device drivers supporting REXX variables can manipulate REXX environments prior to the one issuing the PIPE command. To copy the stemmed array parms from the caller to the current REXX program:

'PIPE stem parms. 1|stem parms.'

The number after the first stem indicates that the EXECCOMM before the current one is to be read.

Find the Caller: The first line of output from rexxvars has the letter s in the first column and the source string (the string parsed with Parse Source) from column 3 onwards. When rexxvars is applied to the environment before the current one, the first line is the source string for the caller. This can be parsed to determine the caller of a REXX program. *var* sets the variable to the first line on the input stream.

'PIPE rexxvars 1| take 1| var source' parse var source 3 . . c fn c ft c fm . parse source . . m fn m ft m fm . say m fn m ft 'called from' c fn c ft c fm'.'

#### **Multistream Pipelines**

Imagination sets the limits for multistream pipelines; here we show two simple examples without attempting to explain how multistream pipelines work in general. Refer to the tutorial or reference manuals for further information.

A program reads and writes the pipeline through a stream. When the program has access to several streams, they are named the *primary stream*, the secondary stream, and so on. A stream has an input side and an output side. The input side reads from the left-hand neighbour (what is before the previous (); the output side writes to the righthand neighbour (what is after the next |).

CMS Pipelines has many built-in selection programs to select subsets of the input file that satisfy some selection criterion. *(locate* has already been <span id="page-5-0"></span>used.) Selection stages discard records that are not selected when the program is in a straight pipeline. With multistream pipelines, selection stages direct rejected records to the *altermlte output stream,* if defined.

*Count Connected and Disconnected IJsevs:* **As** an example, the pipcline in Figure *3* displays the count of connected users and the count of disconnected users. Figure 2 shows the topology of the pipeline.

'I'here are two pipelines in this example: the Iefthand one is the *primary .stream* for the programs in it. The wide boxes represent programs that use two data streams: the right-hand pipeline is the *secondary stream* for these programs. (Both of the *counf* and *change* filters read and write heir primary streams.)

Some trickery is needed to transform this twodimensional picture into a parameter string which<br>must of nature be one-dimensional. An endmust of nature be one-dimensional. *character* separates pipelines in a pipeline

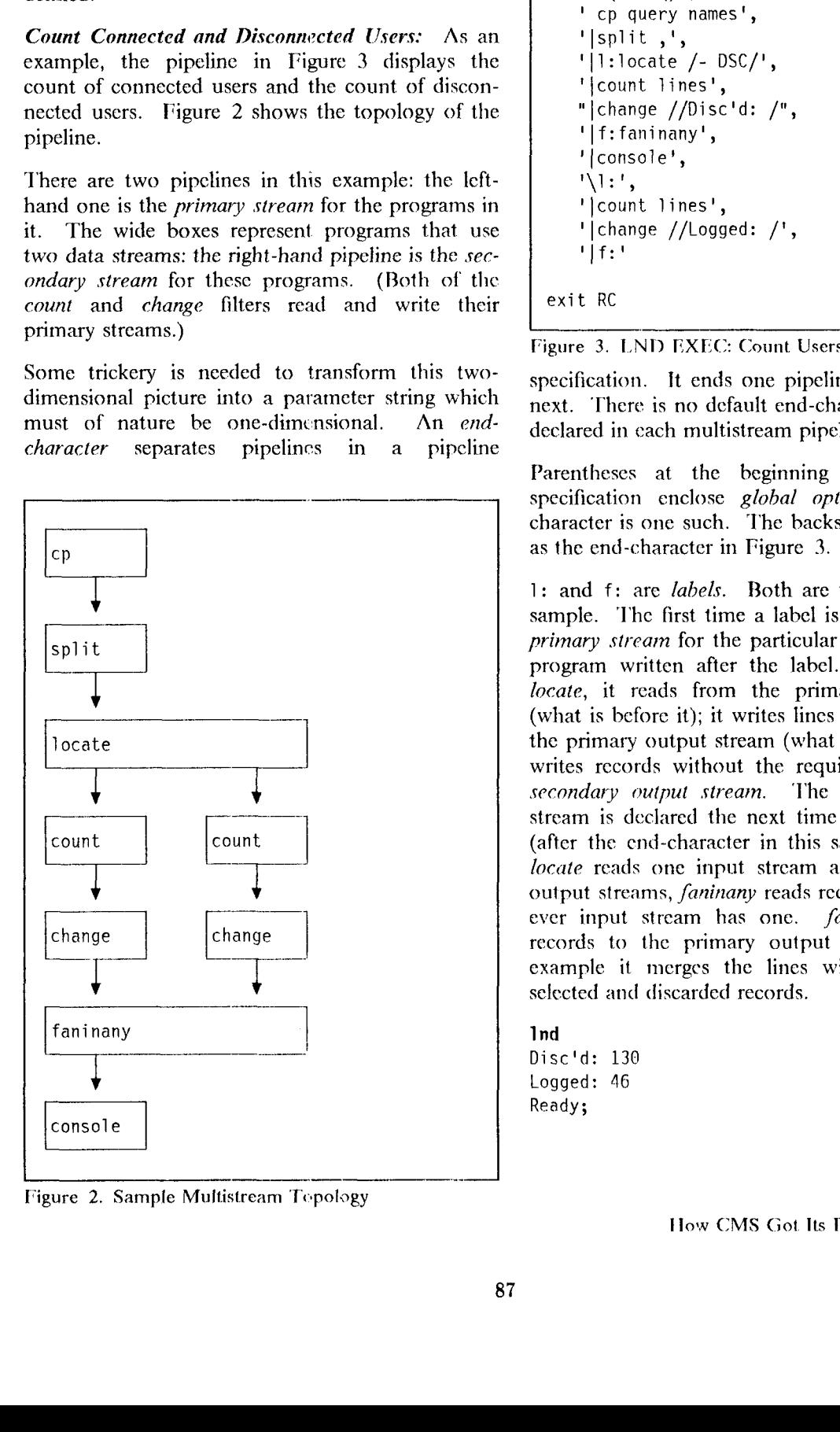

/\* **Count logged and disconnected** \*/ **signal on novalue address command 'PIPE (end** \) **I, I cp query names', l split** , , , **I**  I **1 :locate** /- **DSC/l, I l**:10cate /- D:<br>'|count lines', **,I change //Discld:** /", **I**  I **I**  I **consol e <sup>I</sup> 1**  \ **l:!, I count lines', I**  I I **change //Logged: /I,**  ' | † : ' **exit RC**  I **f:faninanyI,** 

Figure 3. LND EXEC: Count Users

specification. It ends one pipeline and begins the next. 'I'here is no default end-character; it must be declared in cach multistream pipeline.

Parentheses at the beginning of the pipeline specification enclose *global options*. The endcharacter is one such. The backslant  $(\n)$  is defined as the end-character in Figure **3.** 

**<sup>1</sup>**: and **f:** arc *labels.* Both are used twice in this sample. The first time a label is used declares the *primary stream* for the particular invocation of the program written after the label. In the case of *locate,* it reads from the primary input stream (what is before it); it writes lines with the string to the primary output stream (what is after it). *locate* writes records without the required string to the *secondary output .stream.* 'I'he secondary output stream is dcclared the next time the label is used (after the end-character in this sample). Whereas *locate* reads one input stream and writes to two output streams, *faninany* reads records from whichever input stream has one. *faninany* writes all records to the primary output stream. In this example it merges the lincs with the count of selected **and** discarded records.

#### **1 nd**

**Discld: 130 Logged:** 46 **Ready;** 

Update: Many built-in programs support multi-<br>stream pipelines. As an example, the *update* As an example, the *update* built-in program provides a schset of the function of the CMS UPDATE command. It reads the master file from the primary input stream and writes the updated file to the primary output stream. It reads the update from the *secondary input stream* and writes the update log to the *secondary output stream.* 

*update* does not perform multilevel updates under the control of a control file. As a typical example of applied *pipethink, update* programs are cascaded (written one after the other) to implement multilevel updates. **A** controlling program reads the control file and auxiliary control file(s) to determine which updates to apply and their order.

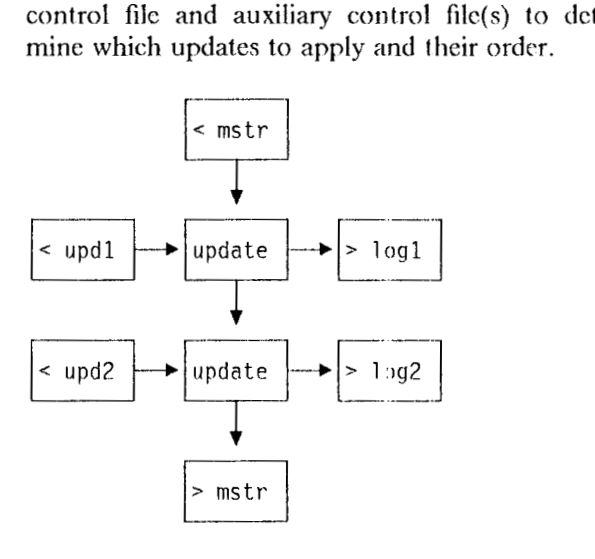

#### **Changing Pipeline Topology Dynamically**

**A** pipeline program can issuc! pipeline commands to change the topology of its connections to other pipeline programs. The command CALLPIPE runs a *subroutine* pipeline; the program issuing the command resumes when the subroutine has completed. ADDPIPE adds a new pipeline to the set of running pipelines.

*Sukoutine Pipeline:* Subroutine pipelincs often hide the details of a task; they are the easiest way to create new pipeline filters.

In the previous examples, the sequence of *cp*, *split*, and *strip* was used over and over again. This example shows how to put these programs into a subroutine, USERS REXX, that can be called as a program.

**A** subroutine pipeline is likely to see more use than a cascade **ot'** filters in any one pipeline. Make sure it works in general, not just in the context where the cascade of filters comes from. In this case, the CP respnnsc is too long for the default buffer size whcn the system has between 400 and 500 users logged on. To ruggedise USERS REXX, a pipeline is added to query the number of users logged on, and allocate suficient buffer space to hold the reply to thc query. The second pipeline is the subroutine implementing the cascade of filters. (It also deletes lines listing virtual machines connected to the *+CCS* system service.)

#### -- USERS REXX -

\_\_\_

/\* USERS REXX: Write a Line for each user \*/ signal on error 'callpipe', ' cp query users', '|strip', Ilchop before 40', **<sup>I</sup>**I var users 'callpipe', ' literal QUERY NAMES', /\* Command <sup>1</sup>|cp' users\*25+100, /\* Issue CP<br>'|nfind VSM -', /\* Ignore VTAMS '|split ,', /\* One line for each \*/<br>'|strip', /\* Strip leading blank \*/  $'$ |strip',  $'$   $/$ \* Strip leading blank<br>'|\*:'  $'$  /\* Pass on to next /\* Pass on to next error: exit RC

The argument to CALLPIPE is a pipeline specification like the argument to the **PIPE** command, with a difference. \*: is a *connector'* to show where to connect the input and output streams of the calling program. **As** used in this example, it specifies that the output stream **of** the subroutine pipcline is to be connected instead **of**  the output stream of the calling program. calling program's output stream is restored when the subroutine returns and the caller continues after the CALLPIPE command is complete.

Using USERS REXX, the combined function is prrforrncd by the command below. (It is late in the day, so the number of disconnected users has gone up since the last sample.)

**J lartmann** 

pipe users|locate /- DSC/|count lines|console 131 Ready;

**INCLPACK REXX -**

```
/* Include package files recursively */signal on novalue
call dofile
exit
dofile: procedure
parse arg stack
do forever
   'readto in'
   If RC=0Then leave
   If \left| \text{left(in, 7)} \right| = 81.82Then iterate \prime^* Comment \prime\prime'output' in
                     /* Write line */
   parse var in . . fn ft fm .
   If ft--'PACKAGE'
      Then iterate \prime* Not a package */
   \mathsf{fid}=\mathsf{fn}'.'left(\mathsf{fm},1)If find(stack, fid)>0
      Then iterate /* Recursion */'addpipe <' fn ft fm '|*.input:
   If RC/=0Then exit RC
   call dofile stack fid
   'sever input'
end
If RC=12 /* EOF? */
   Then return
exit RC
```
**Parallel Pipelines:** The ADDPIPE pipeline command adds a pipeline specification to the current set of pipelines without suspending the program that issues the command. It can add programs, for instance, to process the input stream or divert the output stream temporarily.

As an example, INCLPACK REXX processes an input stream in the format used to describe files on the CMS Pipelines distribution tape (a PACKAGE file). Such a file has  $'$  &1 &2  $'$  in columns 1 to 7; the file name, type, and mode are in the next 20 columns.

This program has a recursive procedure to process a file. The argument string to the procedure is the path of open package files. The loop body reads a line, checks if it identifies a file (otherwise it is assumed to be a comment that is discarded). The input line is copied to the output stream and inspected to determine if it represents a nested package file that has not already been processed in this path.

ADDPIPE puts the current input stream on a stack of dormant primary input streams for the stage and connects the primary input stream to < which reads the package file. The procedure dofile is called to process the package file. When done, the input stream (which is now at end-of-file) is severed. This re-instates the stream on top of the dormant stack to continue reading the file that referenced the one just done.

```
pipe < allpipe package count lines console
>11>Ready;
pipe < allpipe package|inclpack|count lines|console
>126>Ready;
pipe < allpipe package|inclpack|sort unique|count lines|console
>126>Ready:
```
Figure 4. Processing a Package Recursively

pipe 1 *i* teral 601dup **\*JdelayJspec** /'I nd/ 1 **lsubcom** cms

\_.\_\_\_\_ --

**Figure 5. Sample Event-driven Pipeline** 

#### **Event-driven Pipelines**

Most pipelines process lines as quickly as they are read from the host interface (for instance a tape or a CMS file). **A** few device drivers, however, wait for events and write a line to the pipeline when the event occurs:

- *delay* writes a line after an interval has elapsed or at a particular time-of-day.
- *immcmd* writes a line with the argument string when a particular immediate command is issued by the user at the terminal.
- *stanmg* connccts to the message system service. It writes a line whenever CP presents a message or response to it.

These device drivers support pipelines in service machines to process user requests sent, for instance with SMSG, as well as authorised commands entered from the terminal when the virtual machine is connected, or sent with the SEND command from the secondary user.

The example of an event-driven pipeline in Figure 5 shows how to issue the LND command in [Figure](#page-5-0) **3** on page 5 once a **1** ninute.

*literal* writes a literal 60 (the number of seconds to wait) into the pipeline.

*dup* makes an infinite number of copies of the line. (But only one at a time; this does not flood the pipeline.)

*delay* reads a line; the first word specifies when it must copy the line to the output. In this example it is the nurnber of seconds to wait. The input line is copied to the output after the delay. Ilaving written the line *delay* reads another input line and waits for 60 seconds once more. Thus, *delay* writes a line every 60 seconds.

 $spec$  is a program modelled on the COPYFILE option SPECS. As used here, it writes an output record with the literal string 1nd for each input record (it does not reference fields in the input record). *spec* does not delay the record; in this pipeline it writes a rccord oncc every 60 seconds.

**1 lartmann** 

*subcom* passes input lines to the CMS subcommand environment which issues them with full<br>command resolution. The response is written The response is written. directly to the terminal by CMS.

#### **Nors** *CA4S Pipelimy Works*

*CMS* Pipelines is in two module files: PIPE MODULE is a small transient bootstrap module; the main pipeline module is **PIPELINE** MODULE. The main module can be disk resident or installed in a shared segment. **A** disk residcnt module is installed as a system nucleus extension; it is called from PIPE MODULE to install a PIPE user nucleus extension. The bootstrap module is not called by CMS once the main module is installed.

With this sct-up, the pipeline code is protected, but CMS considers pipeline programs as user programs **and** recovers from an **AREND.** 

*Filter Package:* A filter package is a module file that contains filters with an entry point table defining its programs and optionally a message table for messages specific to programs in the filter package. **'T'he** filter package also has a glue module that attachcs it to the main pipeline module. **A**  filtcr package is in a shared sgment **or**  NUCXLOADed. Once loaded, the filter package identifies itself *to* the pipeline module using an unpublished protocol; from then on programs in the filter package are considered an extension to the main pipeline module.

Four filtcr packages are installed automatically, if present, when the main pipeline module is initialised:

- **PIPPTFF** Filters in this package replace built-in filters. This allows the replacement of some built-in programs without regencrating the main pipeline module. It also provides a convenient way to test fixes to huilt-in programs.
- PIPSYSI<sup>I</sup> System filter package. This is intended for programs to be available enterprisewide.
- PIPLOCF Local filter package. Filters available to all users in a particular system or installation.
- PIPUSERF User filter package. A user can create a user filter package with private filters that are used often and thus should remain in storage.

A filter package can have any name. If a filter package is invoked as a CMS command, it installs itself as a nucleus extension (if not already one) and attaches its tables to the main pipeline module. Thus, to ensure that the contents of a filter package are available, one only has to issue the name of the package as a CMS command.

```
/* post processor */address command
'PIPLSTPP' /* Ensure installed */
'PIPE < some listing postproc ...'
```
#### **Scanning a Pipeline Specification**

The argument string to the PIPE command, as well as the CALLPIPE and ADDPIPE subcommands, is a pipeline specification that is processed by the parser. Having determined the over-all topology of the pipeline network, the parser resolves entry points and allocates working storage for programs that specify their requirements in a When the parser finds no program descriptor. errors in the pipeline specification, the control block structure is passed to the dispatcher for execution.

Resolve Entry Points: Entry points are resolved via entry point tables; each entry has the external name, flags, and a pointer.

Entry point tables are searched in this order:

- 1. The PIPPTFF filter package. This filter package is intended to hold replacements for built-in programs.
- 2. Built-in programs. These programs are in PIPELINE MODULE.
- 3. The PIPSYSF, PIPLOCF, and PIPUSERF function packages and other filter packages

installed by the user or installation. The packages are searched in the order they are installed; by default, PIPSYSF is searched first.

4. Programs in the PIPPRV entry point table. This entry point table is intended for installation use to identify programs linked into the PIPELINE MODULE. The module shipped has no PIPPRV entry point table.

If an entry point is not resolved in any of these entry point tables, CMS Pipelines looks for a file with file type REXX (using EXECSTAT) and invokes the program as a REXX filter if one is found.

The entry point as resolved by look-up in an entry point table is not necessarily the first instruction of the program to run. The entry point table can specify that the entry point requires a high-level language runtime environment, or that the particular type of entry point be determined from inspection of storage at the address resolved so far.

When no high-level language is indicated, the entry can be an alternate format EXEC, an executable instruction, or a byte of binary zeros indicating an entry descriptor.

An alternate format EXEC is assumed to be a REXX filter. It is invoked with suitable parameter lists<sup>t</sup>. Other executable entry points are assumed to require CMS parameter lists (both extended and tokenised).

Entry Descriptor: An entry descriptor is defined by CMS Pipelines conventions. It has a byte of binary zero followed by three bytes of lowercase characters defining the type of descriptor:

- emd A pipeline command to be issued. The following fullword is the length of the command which follows. The command is usually CALLPIPE to invoke a subroutine pipeline to implement the function.
- Another level of entry point table. The next ept word of the filter definition is looked up in the table that follows the descriptor.

<sup>&</sup>lt;sup>1</sup> Due to the CMS Pipelines restriction that programs must not issue pipeline requests from commands (subroutines) that are called with CMSCALL macros, the runtime environment is called with a BALR; the runtime environment must be a nucleus extension or install itself as a nucleus extension when called (using CMSCALL) with a null parameter list.

- $\ln p$ **A** look-up routine (for instance *ldrtbls* to find an entry point in the CMS loader tables). 'The next word of the filter definition is passed to the look-up routine. It returns the resolved entry point address, or zero when the entry point cannot be fonnd.
- rex **A** RRXX program that has been proccsscd by the PIPGREXX filter to generate an instorage program. The next word in storage is the length of the list that follows, in bytes. The program list (pairs of addresses and lengths) follows.
- pip The entry address is the beginning of a program descriptor.

The entry point resolved by a second level of entry point table or by a look-up routine is inspected for an entry descriptor. These can be nested to any depth.

*Program Descriptor:* The program descriptor defines a built-in program to *CMS Pipelines*. specifies attributes of the program that allow the pipeline parser to:

- Perform checks that are done by the program<br>itself in a traditional implementation. For itself in a traditional implementation. instance, does the program require arguments, must there not be arguments, or are arguments optional? Checking syntax before starting the pipeline means that the complete pipeline can be aborted when an error is found in the parameters to a singlc program.
- Allocate storage for all programs with one call to the host system storagc management. The descriptor states the amount of storage to be allocated on the initial entry. Work areas for neighbouring invocations of programs are allocated adjacent; this may reduce the working set.
- Call a syntax exit, if specified, to perform<br>further argument scan. For instance, the further argument scan. syntax exit can ensure thxt **:I** disk file **to** be read does exist.
- Obtain the address of the main entry to call when no syntax check fails

#### **Commit Level**

The commit level is an integer. A program starts<br>on a particular commit level. The program on a particular commit level. advances its commit level to co-ordinate its progress with other programs. When a program returns on its original invocation, the return code is inspected and an aggregate return code is computed for the pipeline specification.

The programs that start at the lowest commit level are invoked first. This set of programs run until each of them returns or issues a COMMIT request to incrcasc its cornrnit level. 'The commit level is increased when there are no programs left at the Programs on the new commit level are started only if the aggregate return code is zero at the time the commit level is reached; programs that start on a commit level are abandoned if any program has returned with a non-zero commit code at a lower level of commit. Programs that were started at a lower commit lcvel reccive the aggregate return code as the return code for the commit when the requested commit level is reached.

The convention for all *CMS Pipelines* built-in programs is that they transport data on commit level 0; most of the built-in programs start on commit level 0 as well.

'I'he syntax exit can be considered to be commit lcvel minus infinity.

'I'he syntax exit must not allocate resources (for instancc open filcs or obtain storage) because these resources arc not released if some other syntax exit fails. On the other hand a program can allocate a resource **on.** for instance, commit level - 1. It can then increase its commit level to 0. **If** the return code on the commit is not zero, the program can de-allocate thc resource and exit; it can continue if the return code is zero.

When a suhroutinc pipeline commits to a level that is higher than the one of its caller, the caller comrnits to this higher level before the subroutinc's commit completes. **A** subroutine pipeline can be ahandoncd before it commits its caller when there arc errors in the subroutine; the return code can cause the caller's pipeline to be abandonned too.

Most built-in programs process records of any length. **'1'0 do** this, they typically process a record this way. I'roccssing stops when a non-zero return

**<sup>I</sup>**lartmann

code is received. **A** positive ,etum code indioatcs end-of-file; a negative one indicates a stall (deadlock).

- Preview the input record. The address and length of the record is provided. 'Ihe record is not moved in storage.
- Process the record. If the output record is a subset, the address and length from the prcvicw are modified without moving the record. **A**  record that is modified must be loaded into a buffer in the program that processes it.
- Write the output record. **An** unmodified record is written from thc produccr's buffcr; a modified record is written from the program's own buffer.
- Releasc the input record with a read into a buffer of length zero. This lets the producer continue.

#### **Data Transport**

*CMS Pipelines* transports records between pipeline programs without buffering. A record is moved in the pipeline when the left-hand side of a connection is writing and the right-hand side is reading.

The most important functions of the deviceindependent interface are:

- Write a line. The program provides the address and length of a buffer where the record is stored. The program is suspended until the right-hand side performs a read operation. The number of bytes read by the other side of the connection is returned.
- Read a line, moving it into a buffer or work area. The program specifies the address **and**  length of the area into which the next input record is stored. The program is suspended until the Icft-hand side performs **a** writc operation. The number of bytes stored is returned.
- Preview the next line. The address and length of the next line are rcturncd. 'Ihe prograrn is suspended until the left-hand side performs a write operation. This function does not read a line; successive previews return the same record. The program on the left-hand side remains suspended in its write call until the record is read into a buffer or released with a read call for zero bytes.
- Select a particular stream for subsequent reads<br>or writes, or both. The program can also The program can also select whichever input stream has a record available; in this case, it is suspended if no input stream has a record available.
- Sever a stream. The connection to the other side is broken. End-of-file is reflected on the other side.
- Short-circuit he currently selected input and output streams. 'The streams on the left-hand and right-hand neighbour are connected directly as if the program has ncver been in the pipeline. This is convenient for programs that inspect thc beginning of a file to determine if any particular processing is required. Shorting the connections avoids the overhead of copying the rcst **of** the filc.

#### **REXX Interfaces**

*CMS Pipelines* supports REXX in two ways:

- RI;XX programs can process pipeline data. **In**  this case, the program issues commands to transmit data to and from the pipeline. Such programs are started on commit level -1; they are committed to level 0 when they issue a pipelinc omrnand to transport data, or an explicit COMMIT pipeline command. Thus, if the program discovers an error in its arguments, it can return with a return code before the implied commit; this causes the pipelinc to be abandoned. Likewise an error that causes a subroutine pipeline to be abandoned can be propagated to the calling pipeline which can then also be abandoned.
- Device drivers can access variables in a REXX environment that is active at the time the pipeline specification is parsed. The REXX progranl is passive; it performs **no** action to make this happen.

*REXX Pipeline Commands:* Because filters run as co-routines, REXX filters do not in general return to the caller in thc reverse **of** the order they are started. REXX filters are invoked by a branch to the address in AEXEC in NUCON instead of an SVC (or **CMSCALL**); thus, all REXX programs in a pipeline run on the same SVC level. On MVS, REXX filters run in re-entrant environtnents.

This is the reason why readto and peekto (which previews the ncxt record) arc commands with side effects rather than function calls: **REXX** calls an external function with **SVC** (or **CMSCALL**).

Commands in the REXX filter are processed using *Non-SVC Subcommand Invocation.* REXX programs use the Address instruction to issue commands to other environments.

**As** REXX programs are dispatched, *CA4S Pipclines*  maintains the CMS subcommand stack to ensure that the topmost EXECCOMM represents the running program.

*Acce~s to REXX Variables:* 'I'hc addrcss of the most current EXEC or **RFXX** environment is obtained (using SUBCOM) when a pipeline specification is parsed. This is the base environment for all device drivers that access REXX variables. To avoid interference from REXX stages in the pipeline, device drivers branch directly to EXECCOMM using this environment (or an earlier one if requested).

#### **Dispatcher Strategy**

At the current commit level, Ihe dispatcher maintains a stack of programs that have not started, or are ready to run. Programs that are committed to a higher level than the current one are kept on a separate list; they are moved to the dispatch stack when the dispatcher commit level is increased to the level that the program are committed to.

Initially the dispatcher stack has the rightmost program in the pipelinc spccification at the bottom; the leftmost program is started first.

**A** program runs until it calls thc pipeline dispatcher to transport data or perform some other function. As an example, refer to the pipeline in Figure 1 on page 2.

*cp* issucs the command to *(3'* **and** gets the response in a buffer. It calls the pipeline dispatcher to write the first line into the pipeline. The dispatcher checks the program at the other end of the connection to see if it is ready to read thc linc. *split* is not waiting for input, it is ready to run and not started, so *cp* is suspended (waiting for output to be consumed) and *split* is started.

*split* calls the pipeline dispatcher to get the address and length of the next input line. (The line is not moved in storage.) The line is available to the dis-

**Ilartmann** 

patcher, so the information is returned and *split* is resumed. It locates the first comma in the input line and calls the dispatcher to write the part of the line up to the comma.

In the same way, *locate* is started. It inspccts the line. Assuming the first line is for a connected user, *locate* calls the dispatcher to indicate that it has finished with the input line. I'hc dispatcher makes both programs ready to **run. '1'0** pump data out of the pipeline as quickly as possible, the dispatcher puts the right-hand program last on the ready stack, so *locate* is resumed once more. It calls the dispatcher to get another record and is suspended waiting for input *to* be rnade available because *split* has not yet written the next line.

*split* is resumed to provide the second record. This process is repeated for each record in the input file.

*rp* rcturns **on** the initial invocation when all lines are proccssed. 'The pipelinc dispatcher severs all streams availahle to a program (in this case thcre is only thc primary output stream). Severing the stream which *split* is waiting for sets return code 12 and makes the program ready to run.

*split* is resumed. It notes the return code meaning end-of-filc and rcturns as well. 'This reflects end-of-file to *locate* which also returns. *count* gets end-of-file and writes a line with thc count on its primary output stream. *console* is finally started to process the line and write the response to the terminal.

### *How CMS Pipelines Evolved*

*CMS Pipelines* evolved over the 1980s. The first implementation ran on VM/System Product Release 1; thc parser used the tokenised pararnetcr list-the untokenised command string was not availahlc to a **CMS** command in those days. The first built-in programs supported thc console, disk files, and virtual unit record output devices. Filters were resolved from a few built-in device drivers and the CMS loader tahlcs. **A** pipeline was run by calling the parscr (with a **13AI)R** instruction). 'I'his implementation was convenient to write CMS user area modules.

VM/System Product Release 2 introduced NIJCXI **,OAl)** to load relocatable modules from a **I,OADIAB** into free storage as commands. A

command interface was written to support his. Because NUCXLOAD was a transient module originally, it was not practical **10** have a bootstrap module; an EXEC was used instead. It ensured that the pipeline module was installed in storage before invoking it.

By early 1982 it was clear to insiders that REXX would be part of VM/System Product Release 3. **An** interface was quickly written when it was realised that:

- The language is attractive to process data.
- The interpreter is re-entrant.
- The mechanism for Non-SVC Subcommand Invocation allows subcommands to be issued on one CMS nesting level.
- The system interfaces (after some tweaking) are suitable to maintain concurrent invocations of REXX programs.

'I'he parser was rewritten to use the extended parameter list on VM/System Product Release 3.

There were several attempts at multistream pipelines and dynamic reconfiguration at this time.<br>After some experimentation, the pipeline experimentation, the pipeline specification found its current form in the summer of 1985.

VM/System Product *CA4,3 J'ipclina* J'rogram Offering (5785-RAC) was announced on October 6, 1986.

NIJCX1,OAII was made nucleus resident. in VM/System Product Release **4.** The **PlPli** bootstrap was written to avoid going through an FXEC to run a pipeline.

'I'he program descriptor **\\*;as** introduced in Modification Level 2 which shipped in November 1987. XA toleration was shipped in Modification **1 evel 3 in December 1988. Modification Level 4,** shipped in October 1989, provided XA exploitation<br>and support of PL/I and IBM C/370. support of  $PL/I$  and  $IBM$   $C/370$ . Modification level 5, shipped in August 1990, provided support for commit levels and  $VM/ESA$ .

Virtual Machine CMS Pipelines RPQ P81059 was announced October 31, 1989.

#### **Conclusion**

*CMS Pipelines* moves CMS away from the singletask single-program model. attractive because it:

- Makes the systcm more eficient and responsive. I'assing data (in storage) between programs saves **l/O** operations. Running co-routines saves processor time relative to calling suhroutines.
- Makes the programmer more efficient. The user and the programmer can often plug functional building blocks together without having to worry about procedural code. **A** solution is often expressed as a subroutine pipeline that can be called from other programs. Filters are easily added to tailor existing solutions.
- Makes programs more robust. **A** filter is tested out of context, and often exhaustively. It is easy to perform a regression test.
- Supports REXX as a programming language both to write command procedures that use pipelines for processing, and as programs in the pipeline processing data.
- Provides multistream pipelines. Selection filters can split a file in streams that are processed in different ways. Programs using multiple streams can be cascaded.
- Supplies a library of more than 100 built-in programs to access host interfaces and operate on data.

#### *Refevences*

CMS Pipelines Tutorial, GG66-3158, explains CMS Pipelines in 15 easy chapters with many examples.

CMS Pipelines User's Guide and Filter Reference, **SI** 26-0018, has a task-oriented guide to *CMS Pipelines* and a reference section describing built-in programs and messages.

CMS Pipelines Toolsmith's Guide and Filter Programming Reference, SL26-0020, describes multistream pipelines, the REXX interface, and the original Assembler programming interface.

**CMS** Pipelines Installation and h4aintenance Reference, **SL26-0019**, describes maintenance procedures, and how to generate a filter package.

Hartmann